# **Inference Procedure Template‐Hypothesis Testing**

## **Phantom**

**P**arameter **H**ypothesis **A**ssumptions (Conditions) **N**ame the test **T**est Statistic **O**btain p‐value **M**ake a decision **S**tate conclusion in contest

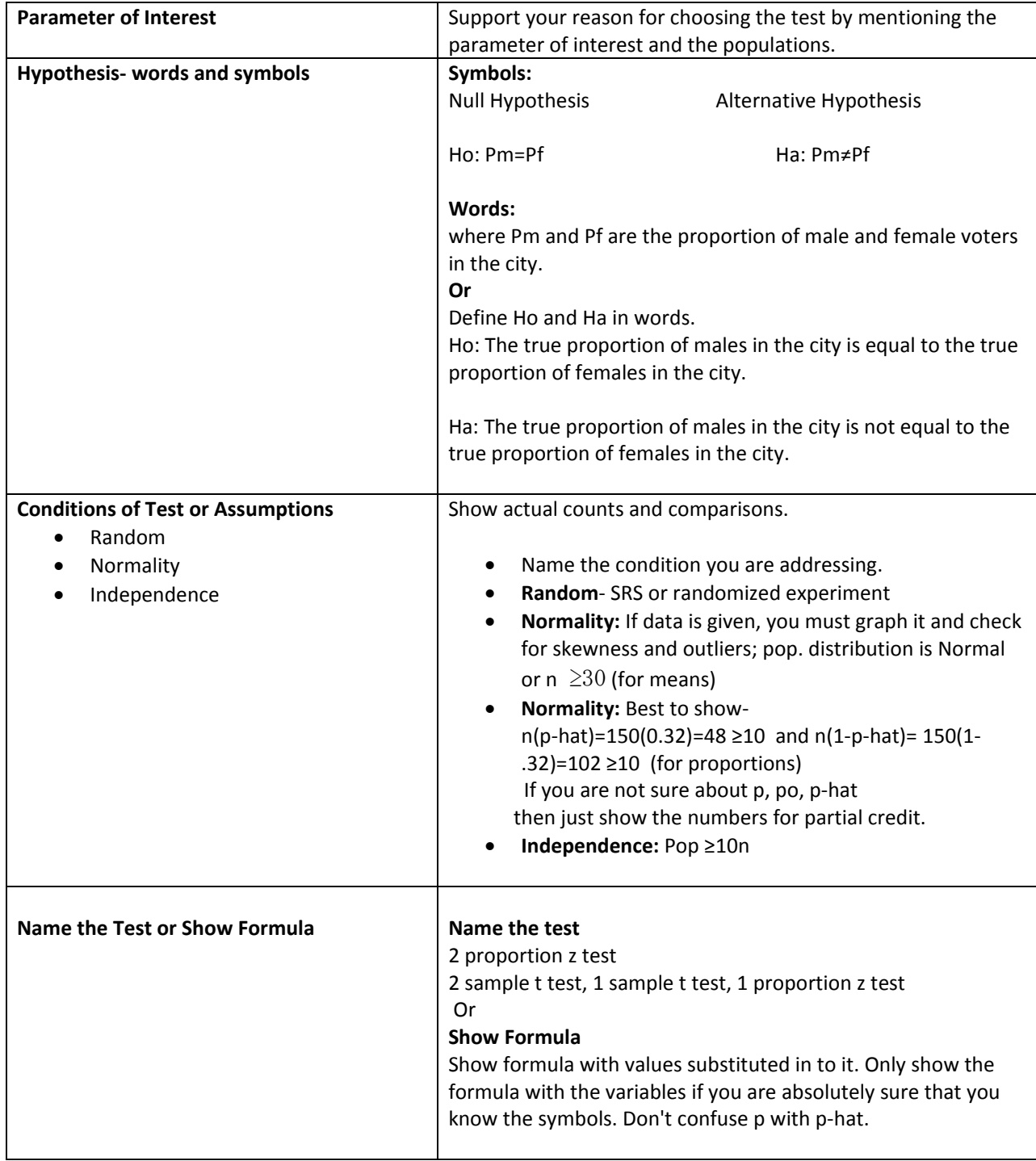

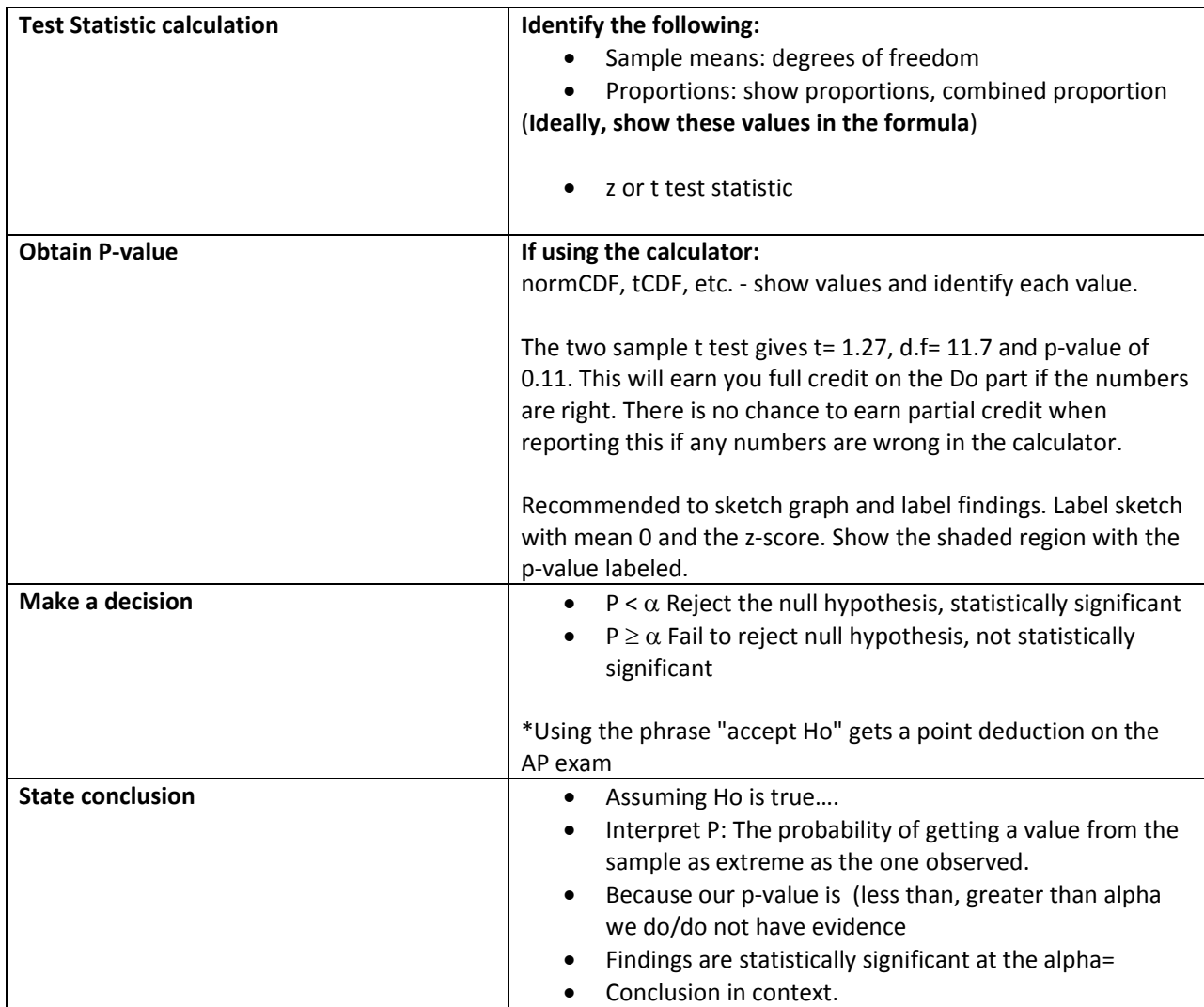

\*If you attempt to answer a question in two different ways then you get graded on the worse of the two responses.

\*If you show correct calculator work with wrong supplemental work then you will get graded as if the calculator work was not there.

 $\frac{1-c}{2}$ 

### **Commonly used formulas**

Standard Deviation Known 
$$
z^* = \text{invnorm}(
$$

$$
\text{Means: } n \ge z^* \left(\frac{\sigma}{me}\right)^2
$$

Standard Deviation Unknown t\*=  $invT(\frac{1-c}{2}), df$ 

#### **Pvalues:**

Proportions: normcdf (LB, test statistic) Means: normcdf or tcdf (t, UB, DF)

## **Inference Procedure Template‐Confidence Intervals**

**P**anic **P**arameter **A**ssumptions **N**ame the interval **I**nterval **C**onclusion in context

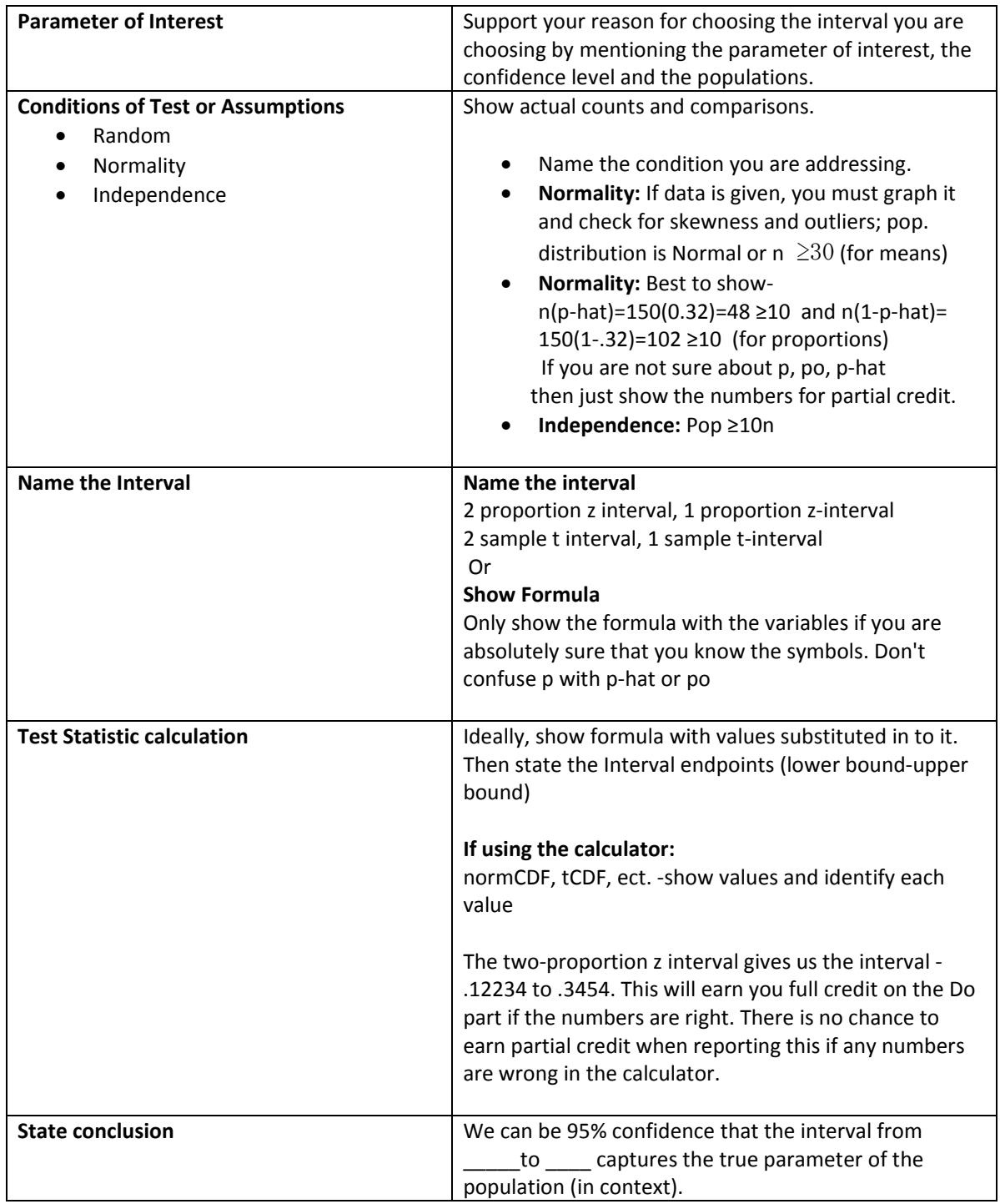